## Puer natus in Betlem **Puer natus in Betlem**

*Elaboratore Elaboratore* Mauro Vidoni Mauro Vidoni

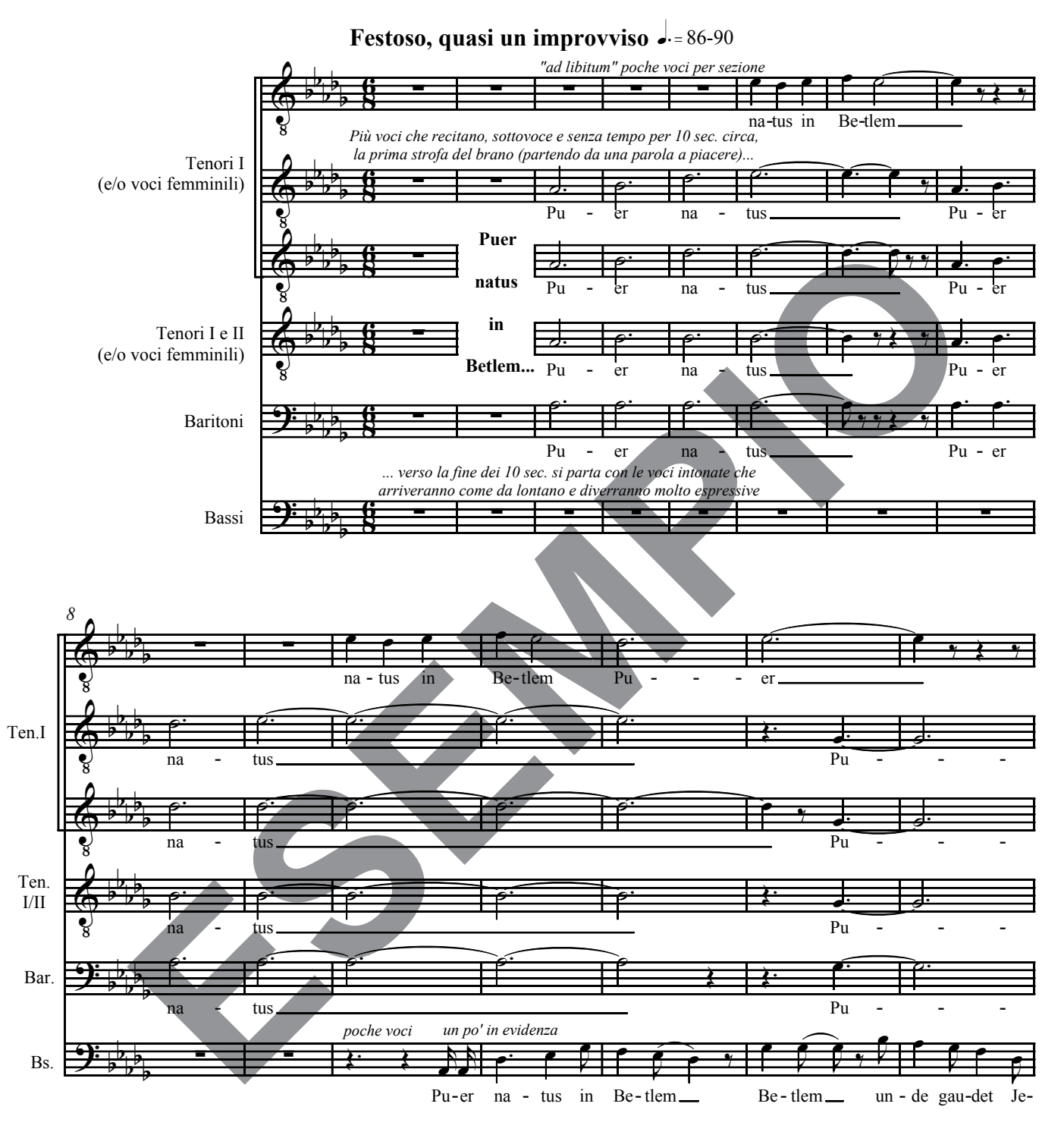

Con l'indicazione "e/o voci femminili" posta assieme all'indicazione "tenori I" e "tenori I e II" si desidera ricreare quell'impasto timbrico legato ai parallelismi dei registri vocali maschili e femminili assai tipici nell'esecuzione dei canti tradizionali di Sauris. Così facendo ci sarà la possibilità di eseguire l'elaborazione sia con un coro maschile (dove chiaramente i tenori I e II canteranno tutto in falsetto), che con un coro misto (dove le voci femminili dovranno risultare all'unisono con le voci maschili) I canoni, sia nel registro grave che in quello acuto, non necessitano di tanti elementi per ogni singola voce; meglio impiegare poche voci<br>" salla di alta di alta di alta di alta di alta di alta di alta di alta di alta di per queste "fasce sonore" e l'intera sezione quando si presenterà l'elemento tematico principale a valori larghi diviso tra tenori I ∕ II e<br>La cisa ci *re poche voci per queste "fasce sonore" e l'intera sezione quando si presenterà l'elemento tematico principale a valori larbaritoni.* 

© Copyright 2009 - by FENIARCO - Voci & Tradizione

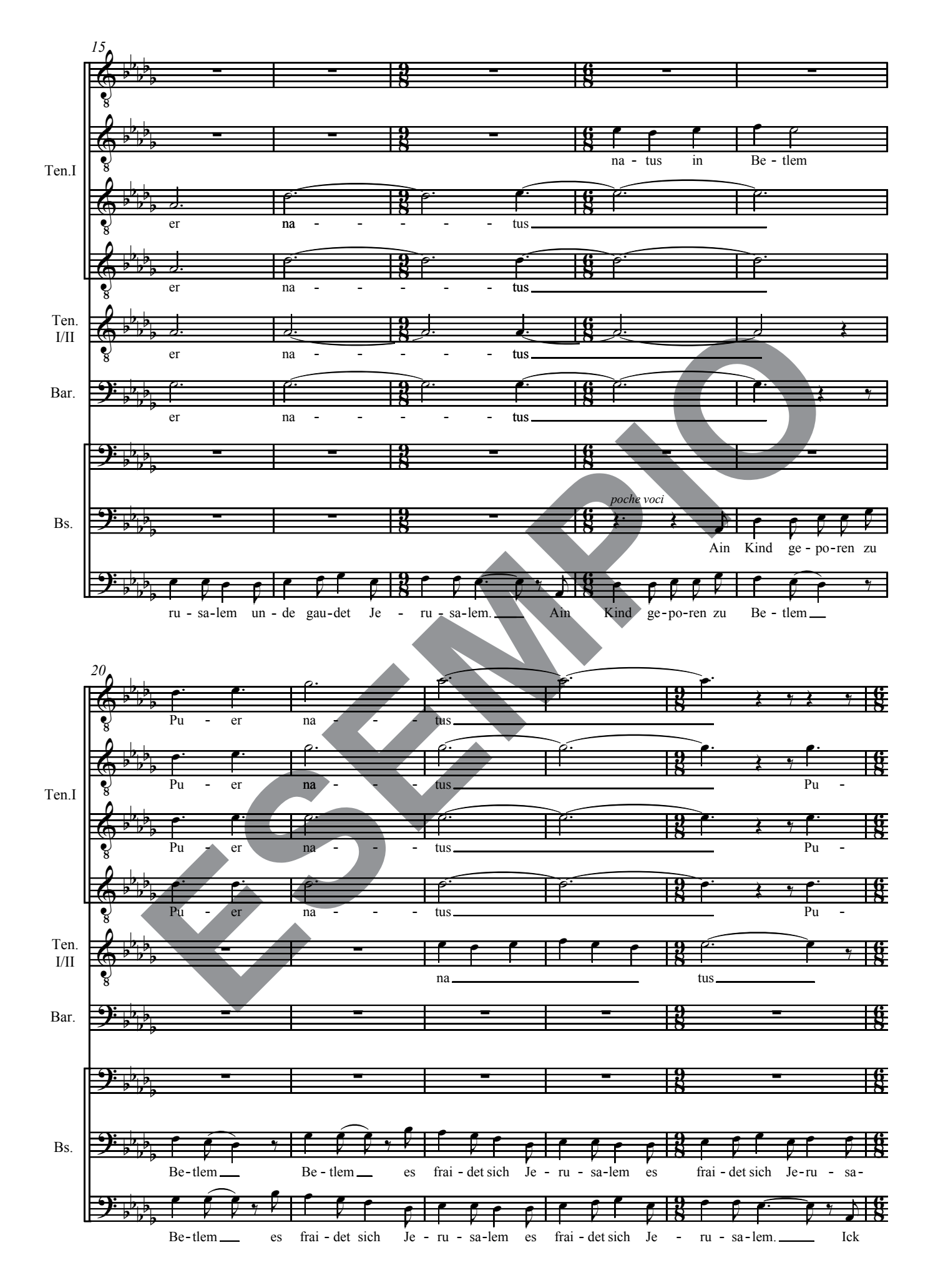